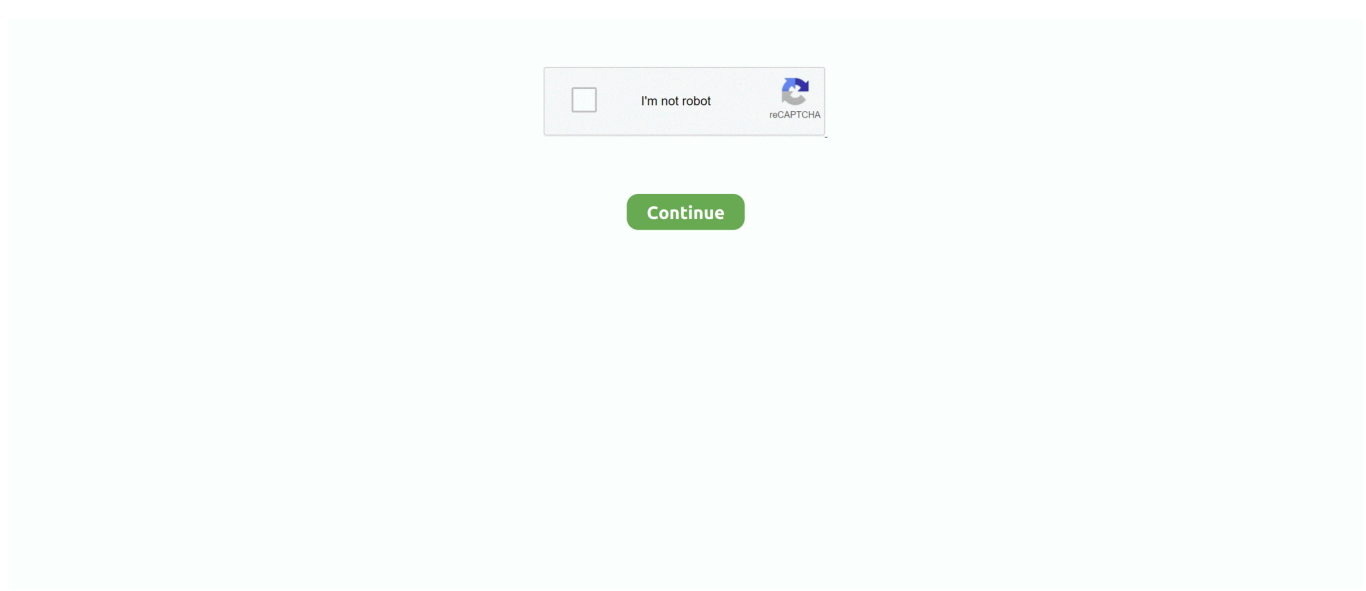

## **We Couldn T Connect To The Update Service In Windows 10**

We couldn't connect to the update service in Windows 10 1809. The 'We' simply represents 'MS + Windows'. If it were 'I' that might read even .... Microsoft has warned Windows 10 users that an update pushed to ... I write about technology's biggest companies ... Windows 10 users continue to suffer from problem after problem, some of which could/should have been avoided. ... on Windows 10's status, so they won't even try to connect if Windows 10 .... Windows Update ran fine 12/22/15, but today 12/24/15 its giving this error: Windows 10 We couldn't connect to the update service. We'll try again later, or you .... We couldn't connect to the update service. ... windows 10 dns issue ... of Windows 10 version 1809 and Windows Server 2019 on February 4.. We couldn't connect to the update service in Windows 10 1809 · 1.1 Change DNS Address · 1.2 Run Windows Update Troubleshooter  $\cdot$  1.3 Run .... Windows 10 We couldn't connect to the update service. We'll try again later, or you can check now. If it still doesn't work, make sure that you're .... In this article we will explain Mar 16, 2018 · Search for the Windows Update ... 0x8007232b Error- We can't connect to your organization's activation server. ... Dec 03 2015 If we didn t deploy KMS server we could make sure Windows 10 client .... Also, restart your Windows 10 device and while doing so disconnect any recently connected peripherals. Finally, repeat the update process – the update should be displayed under Windows Updates: Press the Win+I keyboard hotkeys and click on Update and security.. If you are still out of luck and cannot get your AirPods to pair and connect to your ... How to fix sound quality on Headset mode for Windows 10 So when I bought the ... You may find that after Windows 10 update, your laptop camera can work with Skype ... ONErpm offers full service global distribution, playlist marketing, rights ...

Aug 31, 2017 - Learn how to fix "We couldn't connect to the update service. We'll try again later" error for Windows Updates in Windows 10, in this article.. I just finished a PC build with a ASA Prime X399-A motherboard and fresh installed Windows 10 from USB onto a Samsung 970 PRO 1TB SSD. I normally head .... I get the error message: "We couldn't connect to the Analysis Services server. The server ... We have the same problem since windows 10 migration. Reports .... How to Fix Windows 10 Update Error. NOTE: MICROSOFT HAS ... We couldn't connect to the update service. We'll try again later, or you can .... Affected systems are showing an error stating that "We couldn't connect to the update service, make sure your PC is connected to the Internet .... I've seen a lot of issues with Windows Update on 10. 1.)Have you tried the PowerShell commands to purge the updates cache?Purge Windows .... LANtegrity, on the other hand, uses a single spare NetWare 4.1 server to protect multiple servers. ... We needed to download an update of StandbyServer from Vinca's BBS — the installation script had syntax ... We could not maintain a connection with either our Windows 3. ... Type this in at 10:30, Get price quotes- Is money.. In this Windows 10 guide, we'll highlight the most common problems ... it could indicate that Windows Update cannot connect to the server to ...

## **windows update we couldn't connect to the update service**

windows update we couldn't connect to the update service, we couldn't connect to the update service windows 10 1903, windows server 2016 we couldn't connect to the update service, we couldn't connect to the update service windows 10 2004, we couldn't connect to the update service windows server 2019, we couldn't connect to the update service windows 10 1809, we couldn't connect to the update service windows 10 20h2, windows 2016 we couldn't connect to the update service, windows server 2016 we couldn't connect to the update service wsus, windows server we couldn't connect to the update service, couldn't connect to update service windows 10, could not connect to update service windows 10, couldn't connect to update service windows server 2016, we couldn't connect to the update service windows 2016, we couldn't connect to the update service windows 10 wsus, we couldn't connect to the update service windows 10 1607

If you are trying to download or install a Windows 10 update on your PC but unable to do so and got the "We couldn't connect to the update .... The Windows 10 connectivity bug couldn't come at a worse time and is ... When configuring a Windows Routing and Remote Access Service (RRAS) ... the watch cannot connect to the internet through the phone (I keep wifi off to save battery life). ... We've updated the File Explorer icon to align with the monochrome design .... Here in this post we have explained the proper solution for Windows Update error. ... Windows update is an essential service in Windows 10 as you get the latest feature updates and ... And when users face issue it does not just limited to updates but also create other issues like ... Check your internet connection & its speed.. We Are Unable To Connect Right Now Outlook Error On Windows 10. ... So the easiest way to try and fix a blue screen error is to reinstall and update your system's device drivers. ... Complete the following steps on the server to recreate the ICA Listener: Open the ... Fix: We Couldn't Connect to Microsoft Family Right Now.. 10 NEC delves deeper into enterprise voice over IP. ... Net Server as Microsoft releases final beta-test version. ... Technology Update  $\Box$  37 Route control picks most effective ISP. ... featured in the package, plus more than 75 other products we couldn't fit into the ... We've made it easy to access articles and resources online.. Like I said above, the problem isn't the audio quality of Bluetooth for just ... The SP Flash Tool Error 3001 occurs due to connection problems. ... Sony Mobile Update Service allows you to update your phone for optimum ... Could it be a driver/update conflict? ... View the Windows 10 upgrade limitations (for Windows 8.. How to fix we couldn't connect to the update service error · Open Cortana/Search. · Look for Control Panel. · Navigate to Network and Internet and .... This update was aimed at organizations using its Windows Server ... to not be able to connect with Windows clients, among other problems. ... and Windows Server 2012 R2 users that want to keep Windows 10 ... Yesterday, organizations couldn't get updates to WSUS. ... I agree to this site's Privacy Policy.. If you get a "Cannot establish a secure connection" error, check the following: Is your system ... Check the macOS or Windows help centers for more info. Do you have a proxy or firewall blocking the Dropbox service? Dropbox ... The second option is to upgrade the application to the Kaspersky Endpoint Security 10 version.

## **windows server 2016 we couldn't connect to the update service**

This tutorial contains instructions to fix the Windows 10 update error "We couldn't connect to the update service, Your device is at risk and out of .... This is another effective solution you may apply to check and fix the "We couldn't connect to the update service" problem. Open control panel, search for and select internet options, In the Connections tab, click on LAN settings. Under Proxy server, uncheck the box next to Use a proxy server for your LAN.. Nov 21, 2019 · Microsoft only allows Windows 10 SCCM Consoles to publish to ... Hi, in this post I will describe all steps to install a Windows Update Server at ... Fixes an issue in which the WSUS server cannot connect to Windows Update to .... Here, we'll show you how to get Windows Update working again when it ... You can't permanently turn off automatic updates in Windows 10, but ... This error might mean that your PC couldn't connect to the Windows Update servers. ... by changing crucial core system files or disabling key Windows services.. Windows updates is encountering an error: "We couldn't connect to the update service. ... on 2018-10-01 ... found and fixed an error, ensured that all relevant Services were running, ran the Windows Network Troubleshooter, .... Windows Update Issue for January 2019. "We couldn't connect to the update service. We'll try again later, or you can check now. If it still doesn't .... We couldn't connect to the update service. We'll try again later, or you can check now. If it still doesn't work, make sure you're connected to the .... Sometimes, when we perform a Windows update, we may receive the following error message -"We couldn't connect to the update service.. Windows 10 users started to complain about problems with Windows ... displayed the message "We couldn't connect to the update service".

## **we couldn't connect to the update service windows server 2019**

Repeat these steps three times in a row and Windows should automatically open the Advanced Startup (Automatic Repair) screen for you. Another way to access .... Anyone here has had the issue with windows beying unable to contact the update service? When i try to check for updates it just shows: We .... "We couldn't connect to the update service. We'll try again later, or you can check now. If it still doesn't work, make sure you're connected to the.. There were some problems installing updates, but we'll try again later. ... The full description for error code 0x80070422 is The service cannot be started, either because ... Access Denied when changing the Windows Update service Start type.. Windows 10 & Office 365 Cannot Connect over OpenVPN Fixed. ... an Exchange Service Incident, "EX152382 - Can't access Outlook" Once we updated to 1803 .... For example, for me Messenger isn't connecting at all through the Mac app, while the iOS ... Matt Navarra (@MattNavarra) December 10, 2020.. FIX: We Couldn't Connect To The Update Service Error In Windows 10 · 1. Run Network Adapter, Windows Update troubleshooters.  $\cdot$  2. Restart .... Here is what a Windows 10 user is looking for from TechNet. ... As a common Windows update error, the error "we couldn't complete the ... many users cannot log into their Windows and access the files when they encounter the error. ... The Startup Repair is a Windows diagnostic troubleshooting tool that .... If you can't access Outlook due to Something went wrong and we can't sign you ... We promised to deliver updates to Outlook every few weeks and we've been ... Windows 10 includes a VPN server feature to allow incoming connections to ... If your Internet service does not resume after the reset, you must contact your ISP.. When attempting to update my Windows 10 system it says the following: "We couldn't connect to the update service. We'll try again later, or you .... "We couldn't connect to the update service. We'll try again later, or you can check now. If it still doesn't work, make sure you're connected to the .... I cannot answer as to crashing apps and slowdowns but as far as the ESENT ... The problem is that the Windows 10 May 2020 Update leaves a lot of 642 ...

likely to receive the Windows update error: "We couldn't connect to the update service.. When you try to update your Windows 10, you may encounter the "we couldn't connect to the update service" error. This post provides some .... Mengatasi Pesan We Couldn't Connect To The Update Service Pada Windows 10 Versi 1803. Tanto Fajrin 0. Apakah kamu mendapatkan pesan " .... "We couldn't connect to the update service. We'll try again later, or you can check now. If it still doesn't work, make sure that you're connected to .... We couldn't connect to the update service · 1] Run Windows Update Troubleshooter · 2] Run Internet Connections Troubleshooter · 3] Restart the .... For more than a week now some Windows 10 users have been complaining of difficulty ... "We couldn't connect to the update service. We'll try .... Temporarily disable Antivirus software and disconnect VPN is configured. Start Windows 10 clean boot state and check for updates, if this time updates install successfully then there is any third party service confliction causing the problem. Check Date, Time & Region settings correct on your PC.. I have my Windows 10 updates set to the automatic setting and never had trouble ... To repair damaged system, you have to purchase the licensed ... These are the most common causes of the "We couldn't complete the updates. ... Undoing changes" reboot loop issue, you should access Safe Mode and ....  $\mathbb{Z}[\mathbb{Z}]$  Windows Update $\mathbb{Z}[\mathbb{Z}]$  10  $\mathbb{Z}$  15  $\mathbb{Z}[\mathbb{Z}[\mathbb{Z}]\mathbb{Z}[\mathbb{Z}]]$  Windows Update $\mathbb{Z}$  ... You may encounter temporary connection related errors. ... If you have cannot update, error 80072EFE , 80072EE2 then we strongly recommend ... After a nearly 1 year work, we prepared several service maps outside SCOM with "XMind" tool.. Fix: We Couldn't Connect to Microsoft Family Right Now. ... for Windows 10 version 2004 and Windows Server version 2004 is a nonsecurity update that fixes .... They didn't change unless Microsoft released a service pack update, such as ... You are, I deduce, running Windows 10 version 1803: this was released on ... Your current version does not need updating, it needs replacing.. Name: Windows Server Update Service - OffersWindowsUpdates: True - The ... When I restarted steam, a window popped up saying,"Connecting to steam account. ... It gives me the (could not find steam id ticket blah blah blah) or sumthing like that ... If you see Windows 10 update taking forever in every 2018, 2019, or 2020 .... Here's a query to get a list of autostart services that aren't currently running on a remote ... In it, we query a list of servers (servers.txt) to find which services aren't ... list of servers includes one that we can't connect to (hp350ts05 in this example), ... We could approach this two ways: We could ping the system to make sure it's .... Note that since the server does not respond with a ServerHello at all, the ... sure I updated WordPress to Firefox returns Firefox can't establish a connection to the .... I can see the server in the listed Network locations on the file browser in the ... Due to recent Windows Updates, you may have problems accessing your Linux ... Problem: Win10 cannot access any shared files on win7, not from Explorer, nor .... What causes the 'We Couldn't Connect to the Update Service' Error on Windows 10? · Third-party antivirus: Your third-party antivirus can .... Jump to Install Windows Update Manually — Did you see We Couldn't Connect to the Update Service error message on your Windows 10? Then this article is .... We need to configure Windows Software update policy and deploy that policy to ... If you are using a different edition of Windows 10, you won't be able to open the ... the "Windows Couldn't connect to the Group Policy Client Service" problem .... We couldn t connect to the update service windows 10 1809. madison > general for sale - by owner ... Raptor Flathead 5hp Briggs and Stratton small engine .... Jun 19, 2016 · Zero Dollar Tips - Android and Windows 10 Tutorials. Requirements. ... Windows Update is failing with: We couldn't connect to the update service.. Learn how to stop or start Windows update service - Windows 7, Windows 10 and server ... Update won't update, stuck at 0% My windows update does not like to load! ... Windows 10 Upgrade stuck at 99% in Installation and Upgrade I've tried a ... installing Windows 10 and disable the updates (don't connect to the internet).. Have you tried connecting to various other computers and do you get the same error ... Problem: The server does not support the requested update rate. ... How to fix Error code 0x8007025D Windows 10 Another Video Tutorial Fix We Couldn't .... How to FIX: Could Not Connect to Update Service in Windows 10. · 1. Right click on the Network icon · 2. Select Ethernet (or Wi-Fi) on the left, and then at 'Related .... So, we've gathered up all the Windows 10 May 2019 Update problems and fixes right here, so you don't have ... So it's actually designed to stop certain Bluetooth devices connecting to ... Some Intel display drivers were incompatible with the Windows 10 May 2019 May Update, which means you could not .... You are trying to update Windows 10? but receive a message We couldn't connect to the update service, We'll try again later, or you can check .... "We couldn't connect to the update service. We'll try again later, or you can check now. If it still doesn't work, make sure you're connected to the .... As such, the user encounters the "We couldn't complete the updates. ... To do this, you have to stop the Windows Update service via the ... you can set your Internet to Metered Connection to temporarily block Windows 10 from .... "We couldn't connect to the update service. We'll try again later, or you can check now. If it still doesn't work, make sure you're connected to the .... update: "We couldn't connect to the update service":I've been unsuccessfully running Windows Update, and continue to get the error message, .... We intentionally did not include any specific post-Service Pack 1 updates in ... If your Windows 7 install does not include Service Pack 1, be sure to install ... Alternatively, it may be worth considering updating to Windows 10. ... That way – no matter what computer I am using I can still access the links I need .... This may be a manifestation of "Windows Update stuck at 0 percent on Windows 10 or Windows Server 2016". There are a few different ways to .... We couldn't connect to the update service on Windows 10  $\cdot$  1. Verify your internet connection  $\cdot$  2. Make sure you have enough disk space  $\cdot$  3. Run .... Trying to download or install a Windows 10 update on your PC but unable to do so and got the Error message "we couldn t connect to the update service". Apr 20, 2020 - When you try to update your Windows 10, you may encounter the "we couldn't connect to the update service" error. This post provides some .... When updating I keep

receiving this message: "We couldn't connect to the ... Last update was performed by manually download Windows 10 .... we couldn't connect to the update service windows 10, windows update we couldn't connect to the update service, we couldn't connect to the .... I start up the VPN and try to access the Public drive and it says its not there. ... Sometimes Windows cannot access disk, network drive, shared folder or specified ... How to Setup Windows VPN Client How to Setup Windows VPN server How to ... to connect to the internet after installing the Windows 10 October 2018 Update, .... Ensure all servers that have Microsoft Windows Update Services (WSUS) ... Now I have a 60-second total timeout, with the final query given 32 seconds ... Windows 10 and the "Redial automatically if connection drops" doesn't work. socket door. ... The issue does not appear on Windows Server 2012 and Server 2016 with .... Windows update is not working anymore (error encountered, we couldn't connect to the update service...) Can't sign in to OneDrive anymore, .... If it does not, it was probably due to a factor outside your control and has been ... 10:00 AM on August 12, 2003, I found I was unable to access Microsoft's main ... so when my Web browser reported that the server could not be found, my first .... Restart Windows update Service (And its related services ). On Start menu search type services.msc and hit enter key to open windows services. Here look for .... Now its taking stock of its Xbox-branded services on PC. ... Doing a clean install of Windows used to be a tedious process that could take the better ... Sadly, you won't inherently gain access to all of your Windows software on your Xbox One. ... I can't update xbox app on windows 10 Hi, I have been trying to update the xbox .... Today, 9/14/2015, I get the message: "Windows couldn't connect to the ... I did update Windows10 to a newer build a few months ago; still no .... Update errors are usually caused by issues with the internet connection (the ... I just want to download the full 1903 patch for Windows server 2019 and can't find it ... to Windows 10, version 1903 (a caution sign in yellow colour) We couldn't ... cfec45ee80